## **Google Drive**

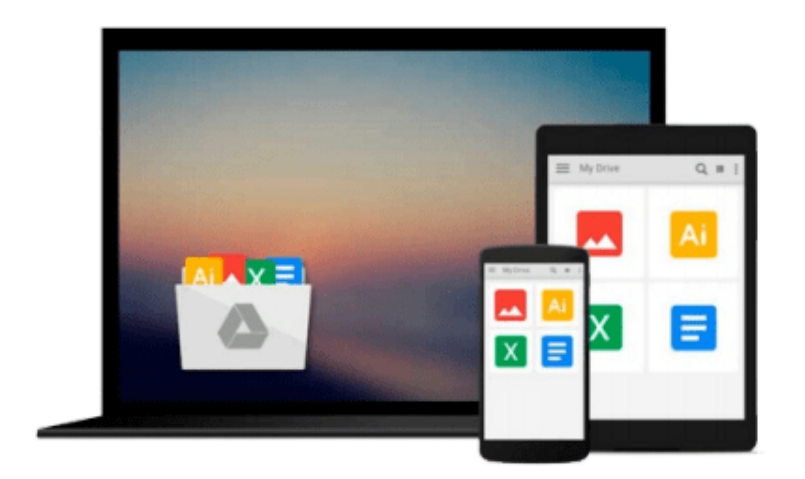

 $\equiv$ 

# **Beginning Databases with MySQL**

*Richard Stones, Neil Matthew*

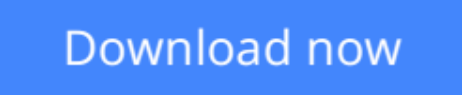

[Click here](http://bookengine.site/go/read.php?id=1861006926) if your download doesn"t start automatically

## **Beginning Databases with MySQL**

Richard Stones, Neil Matthew

#### **Beginning Databases with MySQL** Richard Stones, Neil Matthew

MySQL is the world's most popular Open Source Relational Database designed for speed, power, and precision in heavy load use. MySQL AB is the company owned and run by the MySQL founders and main developers. MySQL offers the database programmer with a range of options and capabilities rarely seen in other database servers. MySQL runs under a broad array of operating systems.

This book is a complete tutorial on MySQL features and functions and takes you through the whole process from installation and configuration of MySQL to executing commands and basic administration of the database server. We'll show you how to integrate MySQL with programming languages for the Web.

What does this book cover?

- Detailed tutorial in MySQL
- Installing from binaries and source code on UNIX and Windows
- Working with graphical tools
- Various forms of queries, subqueries, aggregate functions, and joins
- Discussion on transactions and locking
- Performance monitoring, tuning, and server control
- Connecting and executing SQL statements using C and C++
- Developing applications in PHP, Perl, and Java using MySQL

**[Download](http://bookengine.site/go/read.php?id=1861006926)** [Beginning Databases with MySQL ...pdf](http://bookengine.site/go/read.php?id=1861006926)

**[Read Online](http://bookengine.site/go/read.php?id=1861006926)** [Beginning Databases with MySQL ...pdf](http://bookengine.site/go/read.php?id=1861006926)

#### **From reader reviews:**

#### **Harold Riggs:**

What do you in relation to book? It is not important along with you? Or just adding material when you really need something to explain what the ones you have problem? How about your spare time? Or are you busy individual? If you don't have spare time to perform others business, it is make one feel bored faster. And you have free time? What did you do? Everyone has many questions above. They need to answer that question simply because just their can do which. It said that about book. Book is familiar in each person. Yes, it is proper. Because start from on pre-school until university need this specific Beginning Databases with MySQL to read.

#### **Shay Price:**

In this 21st centuries, people become competitive in each and every way. By being competitive at this point, people have do something to make them survives, being in the middle of the particular crowded place and notice by simply surrounding. One thing that oftentimes many people have underestimated it for a while is reading. Yes, by reading a reserve your ability to survive increase then having chance to stay than other is high. For you who want to start reading any book, we give you that Beginning Databases with MySQL book as starter and daily reading book. Why, because this book is more than just a book.

#### **Shirley Morales:**

Hey guys, do you wishes to finds a new book to study? May be the book with the concept Beginning Databases with MySQL suitable to you? The book was written by renowned writer in this era. Typically the book untitled Beginning Databases with MySQLis one of several books that will everyone read now. That book was inspired lots of people in the world. When you read this e-book you will enter the new way of measuring that you ever know previous to. The author explained their thought in the simple way, and so all of people can easily to understand the core of this publication. This book will give you a large amount of information about this world now. To help you to see the represented of the world in this particular book.

#### **Charles Smith:**

Reading can called imagination hangout, why? Because if you are reading a book particularly book entitled Beginning Databases with MySQL your thoughts will drift away trough every dimension, wandering in every single aspect that maybe mysterious for but surely can be your mind friends. Imaging just about every word written in a guide then become one application form conclusion and explanation that maybe you never get before. The Beginning Databases with MySQL giving you an additional experience more than blown away your mind but also giving you useful facts for your better life with this era. So now let us explain to you the relaxing pattern this is your body and mind are going to be pleased when you are finished reading through it, like winning a sport. Do you want to try this extraordinary shelling out spare time activity?

**Download and Read Online Beginning Databases with MySQL Richard Stones, Neil Matthew #AIBP6EDXC3T**

### **Read Beginning Databases with MySQL by Richard Stones, Neil Matthew for online ebook**

Beginning Databases with MySQL by Richard Stones, Neil Matthew Free PDF d0wnl0ad, audio books, books to read, good books to read, cheap books, good books, online books, books online, book reviews epub, read books online, books to read online, online library, greatbooks to read, PDF best books to read, top books to read Beginning Databases with MySQL by Richard Stones, Neil Matthew books to read online.

### **Online Beginning Databases with MySQL by Richard Stones, Neil Matthew ebook PDF download**

**Beginning Databases with MySQL by Richard Stones, Neil Matthew Doc**

**Beginning Databases with MySQL by Richard Stones, Neil Matthew Mobipocket**

**Beginning Databases with MySQL by Richard Stones, Neil Matthew EPub**